**Team Developer is ooit bekend geworden als SQLWindows. Meer dan een jaar nadat de moederfirma een nieuwe eigenaar en een nieuwe (oude) naam gevonden heeft (zie pagina 11), is er nu een nieuwe versie: 2.1. Deze is er vooral op gericht alle goede dingen uit het verleden te behouden, en de run time performance en stabiliteit terug te brengen op het oude niveau. Verder is de COM+-ondersteuning verbeterd. Versie 3.0 moet Team Developer uiteindelijk helemaal aanpassen aan toekomstige eisen.**

### *bespreking*

in w

# SQLWindows is terug

## *Back to the future?*

Een sterk punt van SQLWindows was altijd de IDE, die een zeer goed overzicht over de code biedt. SQLWindows was ook ooit de eerste 4GL die object georiënteerd programmeren ondersteunde, met volledige multiple inheritance en polymorfisme. In veel opzichten verschilt het niet zo gek veel andere 4GL's, waarbij SAP R/3 integratie en de native connectivity naar een groot aantal databases er wel positief uitspringt. (Oracle 9i wordt echter nog niet ondersteund.) De COM(+) ondersteuning liep een beetje achter en is met deze versie sterk verbeterd, met daarbij de mogelijkheid ook te debuggen.

Ronald de Groot, onafhankelijk IT-adviseur en voormalig Centura-trainer, heeft voor Software Release Magazine gekeken naar de echte vernieuwing van Team Developer, de COM+-integratie. COM+ klinkt in tijden van SOAP en webservices een beetje ouderwets, maar deze versie van Team Developer moet volgens Gupta dan ook vooral gezien worden als een poging de bestaande tool aan de eisen van de mensen die er nu mee werken aan te passen. Volgende versies van Team Developer zullen ook beter aansluiten bij de nieuwere technologieën. Aan het einde van De Groot's bijdrage volgen nog wat algemene conclusies.

**COM(+) INTEGRATIE IN TEAM DEVELOPER 2.1** De nieuwe versie van Team Developer maakt het mogelijk maakt relatief eenvoudig schaalbare applicaties te maken. De eenvoud waarmee dat gaat is verbluffend. De business logic kan gedraaid worden in Microsoft Transaction Server, waardoor schaalbaarheid wordt behaald zonder dat men daarvoor zelf een applicatie server moet ontwikkelen. De toekomst zal uitwij-

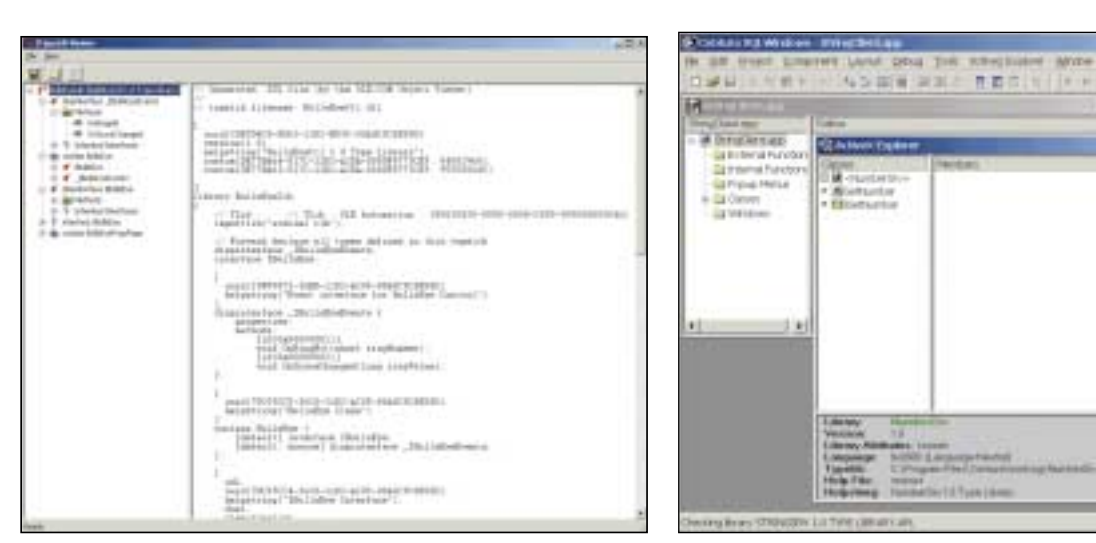

**F IGUUR 1 . De Control in de Microsoft OLE/Com Object Viewer** 

**F IGUUR 2 . Deze afbeelding toont hoe de ActiveX Explorer de type library uitleest.** 

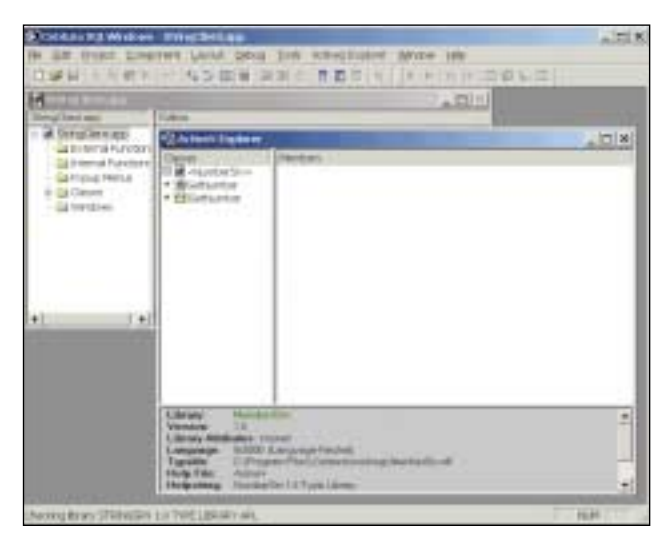

**F IGUUR 3 . De BullsEye control wordt op een Form Window gezet**

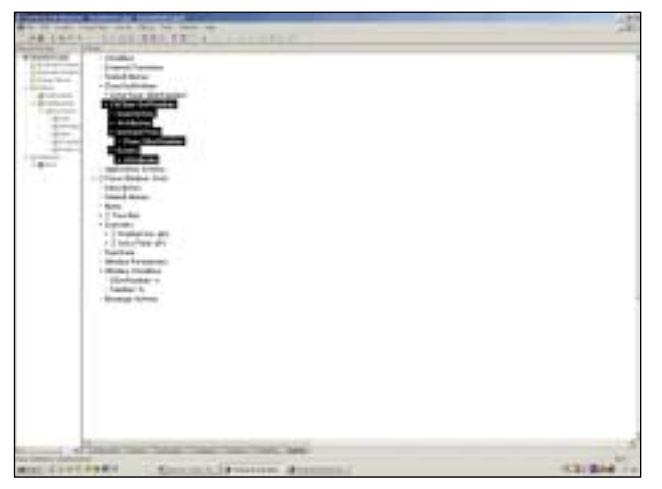

**F IGUUR 4 . Bij het definiëren van een Interface hoort de bijbehorende CoClass**

zen of dit stabiel genoeg is voor grote productie systemen.

Er wordt hier verder ingegaan op COM+ integratie, door te kijken hoe de ActiveX-wizard werkt met een ATL Component waarvan de source code beschikbaar is en hoe een COM Server geschreven kan worden in Team Developer en aangeroepen in Visual Basic. Om te controleren of de ActiveX Wizard zijn werk goed doet, kan het beste een ATL Control gebruikt worden waarvan de source code beschikbaar is en die compileerbaar is. Later wordt ook een vergelijking gemaakt met wat Microsoft OLE/COM Objectviewer en Centura's ActiveX Explorer aan informatie laten zien. De gebruikte ATL Control heet BullsEye (BullsEyeLib.tlb, BullsEyeCtl 1.0 Type Library) en heeft twee coclasses: BullsEye en BullsEyePropPage. Deze control implementeert een dispinterface voor de events via \_IbullsEyeEvents. In Microsoft OLE/COM Object Viewer ziet de Control eruit zoals in Figuur 1.

Alle methods en events zijn goed gegenereerd, via de Controls Toolbar wordt de BullsEye control op een Form Window gezet, als de applicatie wordt uitgevoerd.

**TEAM DEVELOPER COM SERVER** Bij het ontwikkelen van een Team Developer COM Server maakt moet worden besloten hoe de functionaliteit over de COM Server en de Client verdeeld wordt. De COM Server bevat functionaliteit die niet aan de Client gebonden is, bijvoorbeeld toegang naar de database en business logic. Omdat de COM Server niet visueel is moeten UI gerelateerde functies in de Client komen.

Hierna kan de COM Server getest worden. Het resultaat is:

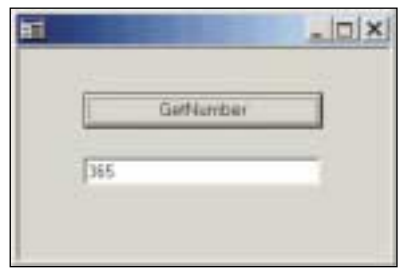

De functionaliteit werkt maar dit Form Window hoort niet in een COM Server. De volgende stap is het maken van de werkelijke COM Server. Als de Build succesvol is moet de COM Server in de Registry geregistreerd worden.

Met de OLE/COM Viewer kan de gegenereerde type library bekeken worden. In de Registry kan gecontroleerd worden of de COM Server geregistreerd is in de HKEY\_CLASSES\_ROOOT\CLSID. De volgende stap is om een Client te maken die gebruik maakt van de COM

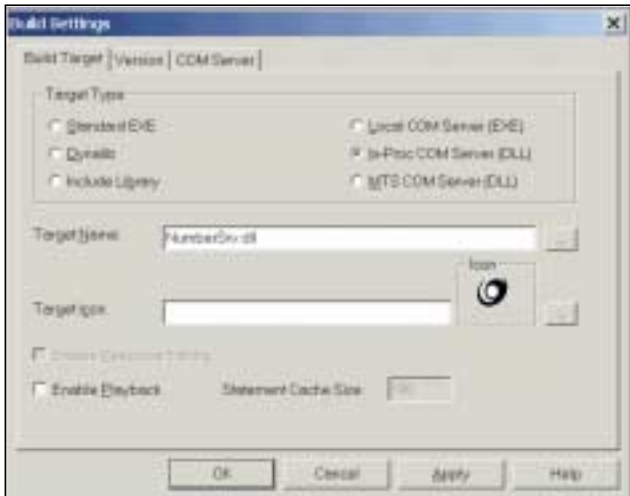

**F IGUUR 6 . Als de Build succesvol is moet de COM Server in de Registry geregistreerd worden**

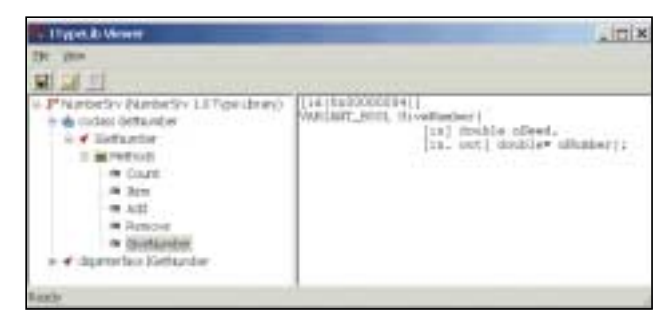

**F IGUUR 7 . Met de OLE/COM Viewer kan de gegenereerde type library bekeken worden**

Server. De ActiveX wizard vindt de geregistreerde COM Server. Getest in Team Developer levert dit:

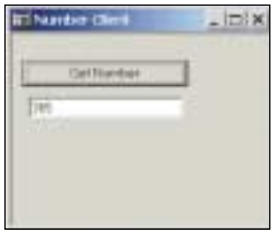

**TIPS** Kopieer geen Team Developer gegenereerde COM Classes naar andere outlines, dit resulteert namelijk in een instabiele staat van de outline; het kopiëren van SAL Code in deze COM Classes gaat wel goed. Daarnaast blijft de applicatie in Debug mode als de applicatie gestopt is. Vergeet niet om de COM Server te starten met Create.

Getest in Visual Basic is het resultaat:

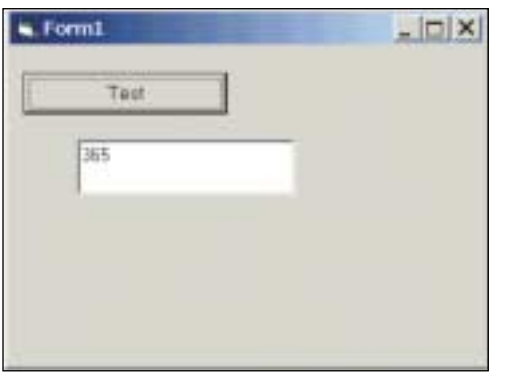

**CONCLUSIE** De Team Developer gegenereerde component is bruikbaar in andere COM ondersteunende applicaties zoals Visual Basic. Het is jammer dat Centura niet voldoende resources had om de integratie van ActiveX en COM servers in CTD 1.5 te doen, dan had het echt een sterke concurrent kunnen zijn van onder andere Delphi, Visual Basic en PowerBuilder. Met deze versie lijkt Gupta in ieder geval weer op de goede weg. De runtime performance is inderdaad weer op het oude niveau, net als de stabiliteit. Gupta zegt dat het drie keer

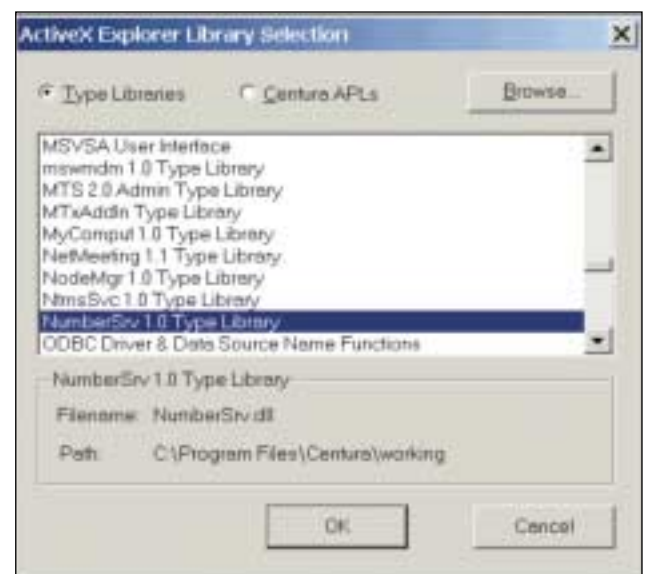

**F IGUUR 8 . De Active X wizard vindt de geregistreerde COM Server**

zo snel geworden is, maar daarbij mag niet vergeten worden dat de vorige versie drie keer langzamer was geworden. Voor wie bestaande Team Developer-applicaties moet onderhouden, is het in ieder geval prettig om te weten dat de tool verder ondersteund en gemoderniseerd wordt.

Op de lange termijn zal Gupta natuurlijk zijn bestaansrecht in de markt moeten blijven bewijzen. Volgens de distributeur heeft Gupta het vertrouwen teruggewonnen in de markt. Myrpa wordt ook weer benaderd door grote bedrijven voor projecten. De in de Benelux door licentieverkopen gerealiseerde omzet was vorig jaar al weer terug op een miljoen en voor dit jaar verwacht de distributeur een omzetgroei van minimaal vijftig procent. Er is al een versie 3.0 gepland, waarin een Team Developer echt met de tijd lijkt mee te gaan. Beloofd is een SOAP client en server, HTML en XML editors, en integratie van Webservices. Verder HTML-, XML- en ASP editors, en aanknoping aan het .Net framework.

Of Team Developer een van de tools wordt, die ook toegang gaan beiden tot de CLR van .Net, is op dit moment nog onduidelijk. Op de lange duur zal Gupta daar waarschijnlijk echter nauwelijks omheen kunnen.

**TIP** Voor ontwikkelaars die de eerste stap gaan zetten in het gebruik van COM technologie in een Centura applicatie verwijs ik graag naar de volgende twee Book Onlines:

*Developing with Team Developer (dev.pdf)* 

- Chapter 19: Introduction to COM and Writing COM Client Applications
- Chapter 20: Writing COM Servers

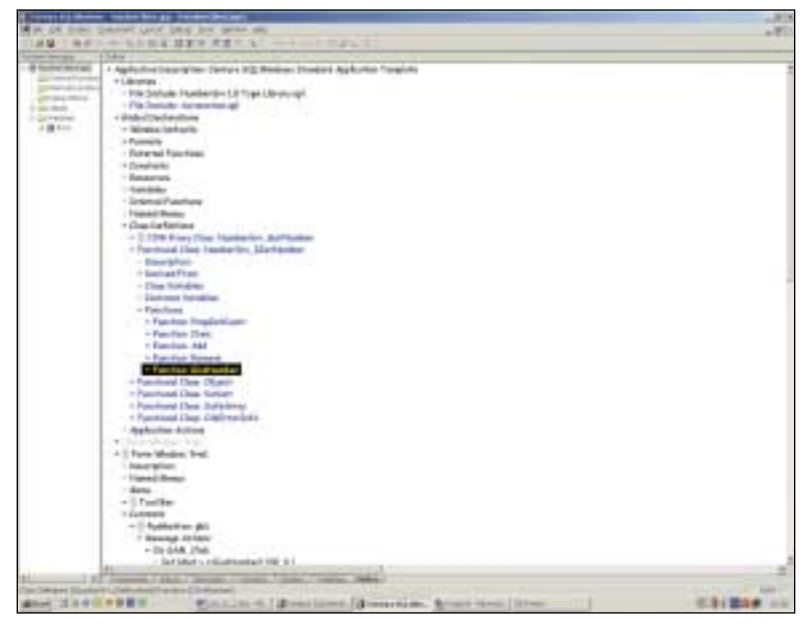

**F IGUUR 9 . Het resultaat na codegeneratie van de ActiveX wizard:**

#### *Introducing Centura Team Developer*

- Chapter 3: Using ActiveX Objects
- Chapter 4: Developing N-Tier Applications Using CTD and COM
- Chapter 5: Using CTD and MTS (Microsoft Transaction Server)

#### **GEBRUIKTE OMGEVING**

OS: Windows 2000 Advanced Server (Service Pack 2) Machine: Dell Inspiron 750 (Mhz.) Microsoft Visual Studio.Net

## **Adressen**

www.guptaworldwide.com

Distributeur voor de Benelux is Xtura Telefoon: ++31 (0) 346 28 60 02 www.xtura.com

Premium Value added Reseller Benelux is Myrpa Technologies: ++31 (0)30 634 66 22 www.myrpa.nl

Het Bullseye voorbeeld komt uit het boek ATL Internals van Brent Rector. De sources zijn te downloaden van de site http://www.wiseowl.com.

*Ronald de Groot* 

## PATCHES PATCHES PATCHES PATCHES **Patches Patches Patches**

#### **Fouten uit de code halen met JProbe**

Sitraka, leverancier van Javaproducten voor Performance Assurance, annonceerde onlangs de release van Sitraka JProbe 4.0. Met nieuwe features zoals heap snapshot differentiatie, nieuwe applicatieservers en IDE integratietools en verbeterde platform- en omgevingsondersteuning inclusief support voor Java2 Software Development Kit (SDK) versie 1.4, is JProbe een eenvoudig te gebruiken performance tuning toolkit beschikbaar voor diagnose en het elimineren van code errors en inefficiënties in Java applicaties. JProbe levert krachtige Java-performance profiling, memory debugging, code coverage en thread analysis capabilities in een geïnte-

greerde suite. JProbe schildert grafische pictures van alles van gebruik van geheugen tot het aanroepen van relaties, om ontwikkelaars te ondersteunen in het exact begrijpen wat problemen veroorzaakt in een Java technologiegebaseerde applicatie- tot precies de juiste regel (corrupte) broncode. JProbe 4.0 bevat ook nieuwe onderzoeksmogelijkheden die ontwikkelaars kunnen helpen in recordtijd de performance van hun code te verbeteren. Heap snapshot differentiatie is een krachtige nieuwe feature die gebruikers in staat stelt de impact te meten van veranderingen aan de applicatie in relatie tot het geheugengebruik. Verbeterde Call Graphs zorgen dat de belangrijkste code snel geïsoleerd kan worden voor verdere diagnose. Een nieuwe Instance Memory calculator staat gebruikers toe om gemakkelijk calculeren de maat van een bepaald geheugen lek. JProbe 4.0 is zelfs gemakkelijker te gebruiken met nieuwe integratie en set-up opties. Integratie met een applicatie server is met dit tool te realiseren via een eenvoudig dialoogscherm. De Integrated Development Environment (IDE) integratie tool en JProbe Settings Wizard stellen ontwikkelaars in staat om te focussen op diagnose en reparatie performance issues, in plaats van de configuratie van hun omgeving. Sitraka heeft altijd gestreefd JProbe in de pas te laten lopen door het toolkit te voorzien van de meest recente platform en omgevingsondersteuning. Versie 4.0 bouwt voort op deze traditie door nieuwe ondersteuningsmogelijkheden voor de nieuwste JDKs waaronder Sun's Java 2 SDK 1.4. JProbe integreert tevens met de nieuwste versies van de belangrijkste applicatieservers en ondersteunt de laatste versies van populaire IDEs. JProbe integreert met Sitraka PerformaSure, een transactiecentrisch diagnose tool voor multi-tiered Java applicaties gedurende load testing. JProbe en PerformaSure samen vormen een gerichte Performance Assurance oplossing. JProbe voorziet line-level detail van applicatiecode voor snelle diagnose en reparatie van code, terwijl PerformaSure een zichtbaarheid over het gehele systeem biedt in de lagen van een Java-applicatie voor snelle detectie en diagnose.